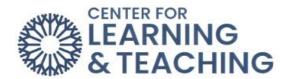

## **How to Install Turnitin Draft Coach on Word**

Navigate to <a href="https://www.microsoft365.com/launch/word">https://www.microsoft365.com/launch/word</a> and make sure to log in with your OCCC email.

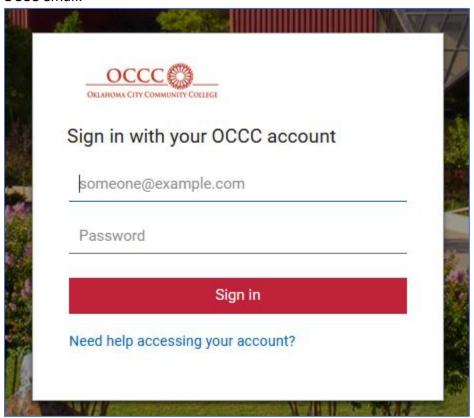

Under Create New select on Blank document:

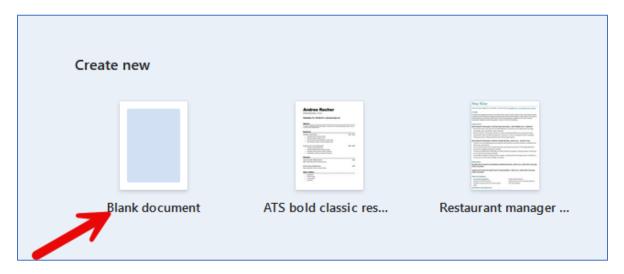

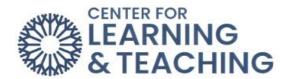

On the top toolbar make sure **Home** is selected:

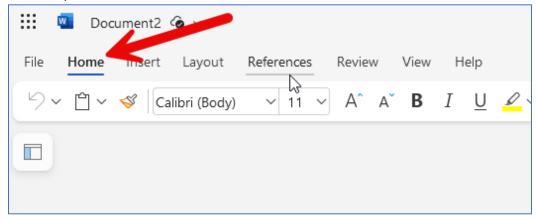

On the same toolbar look on the right side, select the red square with four smaller squares inside of it then select **More Add-ins**:

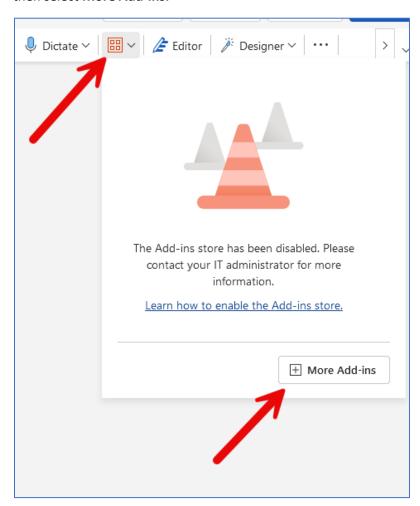

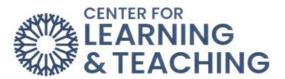

## Click on Admin Managed:

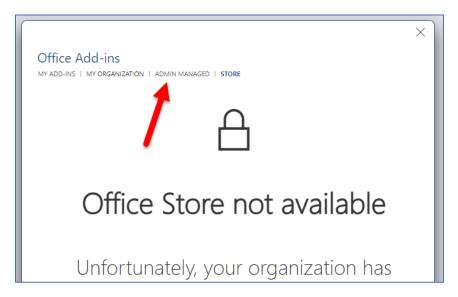

## Click on Turnitin Draft Coach followed by Add:

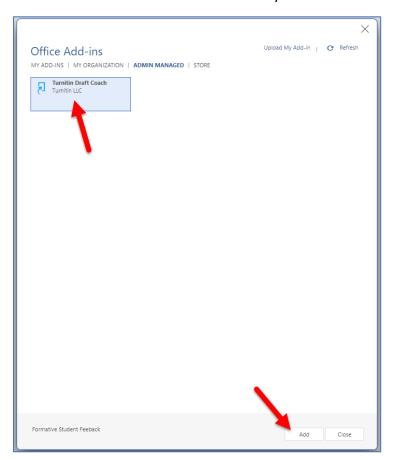

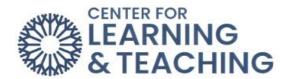

You will now have an additional tab called **Turnitin**. When selected, the **Turnitin Draft Coach** will open on the right side of the screen.

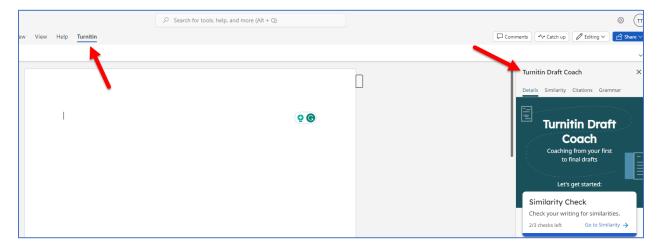

If you have any questions or run into any issues, please reach out to the Center for Learning & Teaching at 405-682-7838 or by emailing us at <a href="https://creativecommons.org/linearing-nc-edge-center-nc-edge-center-nc-edge-cent